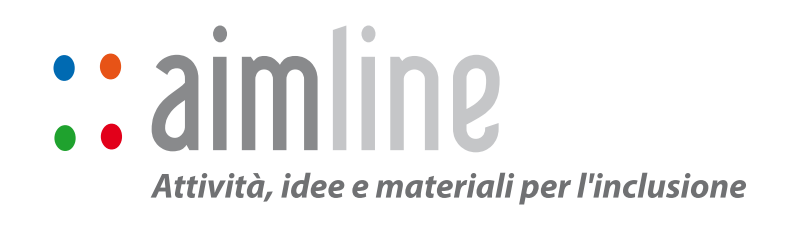

idee AIMLINE

# **DECORAZIONI PASQUALI**

aimline :: aimchild :: aimschool :: aimteacher :: aimactivities :: aimline :: aimchild :: aimschool :: aimteacher :: aimactivities aimline :: aimchild :: aimschool tivities :: aimline :: aimchild :: aimschool :: aimteacher :: aimac tivities aimline :: aimchild :: aimschool :: aimteacher :: aimactivities :: aimline :: aimchild :: aimschool is a sense of the set of the set of the set of the set of the set of the set of the set of the set of the set of the set of the set of the set of the set of the set of the set of the set of the set of the set of the aimline :: aimchild :: aimschool :: aimteacher :: aimactivities aimline :: aim- $\overline{\mathbb{C}}$ riid :: aimschool :: aimteacher :: aimactivities :: aimline :: aimchild :: aimschool **:** aimteacher :: aimactivities :: aimline aimachild :: aimchild :: aimschool :: aimac tivities :: aimschool :: aimteacher :: aimline  $:$  aimline  $:$  aimchild :: aimschool :: aimteacher :: aimactivities aimline :: aimchild :: aimschool  $\mathbb{Z}$   $\mathbb{Z}$   $\mathbb{Z}$   $\mathbb{Z}$   $\mathbb{Z}$  ties :: aimline MCASCANY I :: aimteacher  $\mathbb{R}^n$  .  $\mathbb{R}^n$   $\mathbb{R}^n$  to  $\mathbb{R}^n$  the  $\mathbb{R}^n$  aimchild  $\mathbb{R}^n$ 

child :: aimschool :: aimteacher :: aimac-Ecco come creare con i vostri bambini tante belle lepri per decorare ogni stanza della scuola!

**AWAN Macher :: aimactivities** aimline :: aimchild :: aimschool :: aimteacher :: aimactivities :: aimline :: aim-

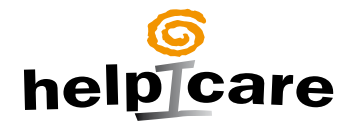

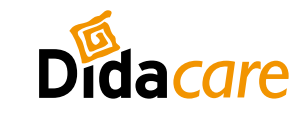

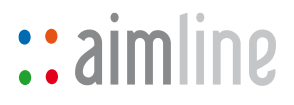

#### DESTINATARI

Quest'attività può essere svolta sia a scuola sia a casa. A scuola è possibile coordinare il lavoro di diverse classi per decorare tutto l'edificio.

#### DESCRIZIONE

Con le forbici elettriche si ritaglia la sagoma di una lepre. Anche l'erba può essere creata dai bambini grazie a un distruggidocumenti.

#### MATERIALE NECESSARIO

- :: Cartoncino marrone
- :: Carta verde
- :: Cartone
- :: Cotone idrofilo
- :: Corda bianca
- :: Colla
- :: Distruggidocumenti

#### AUSILI NECESSARI

:: Forbici elettriche con Jelly Bean o forbici normali

- :: PowerLink con AirLink o Jelly Bean
- :: GoTalk 4+ o SuperTalker
- :: BIGmack o GoTalk Button

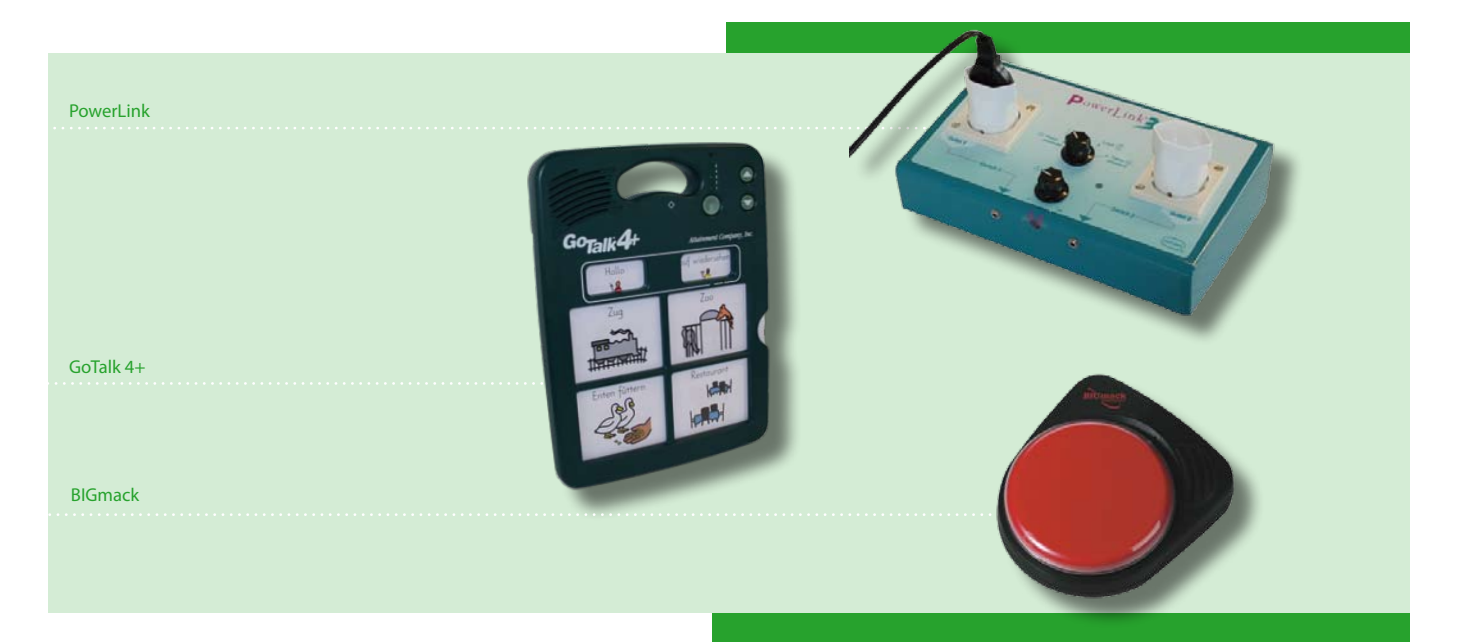

# $::$ aimline

#### SIMBOLI PCS NECESSARI

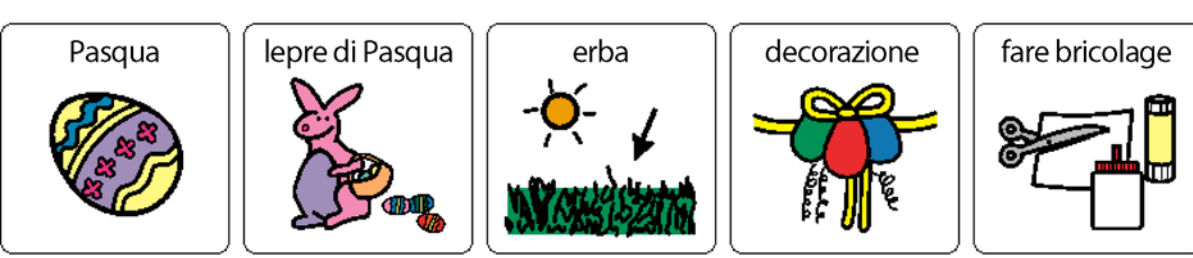

N.B.: Il simbolo «fare bricolage» si trova sotto la dicitura «forbici e colla».

#### PREPARAZIONE

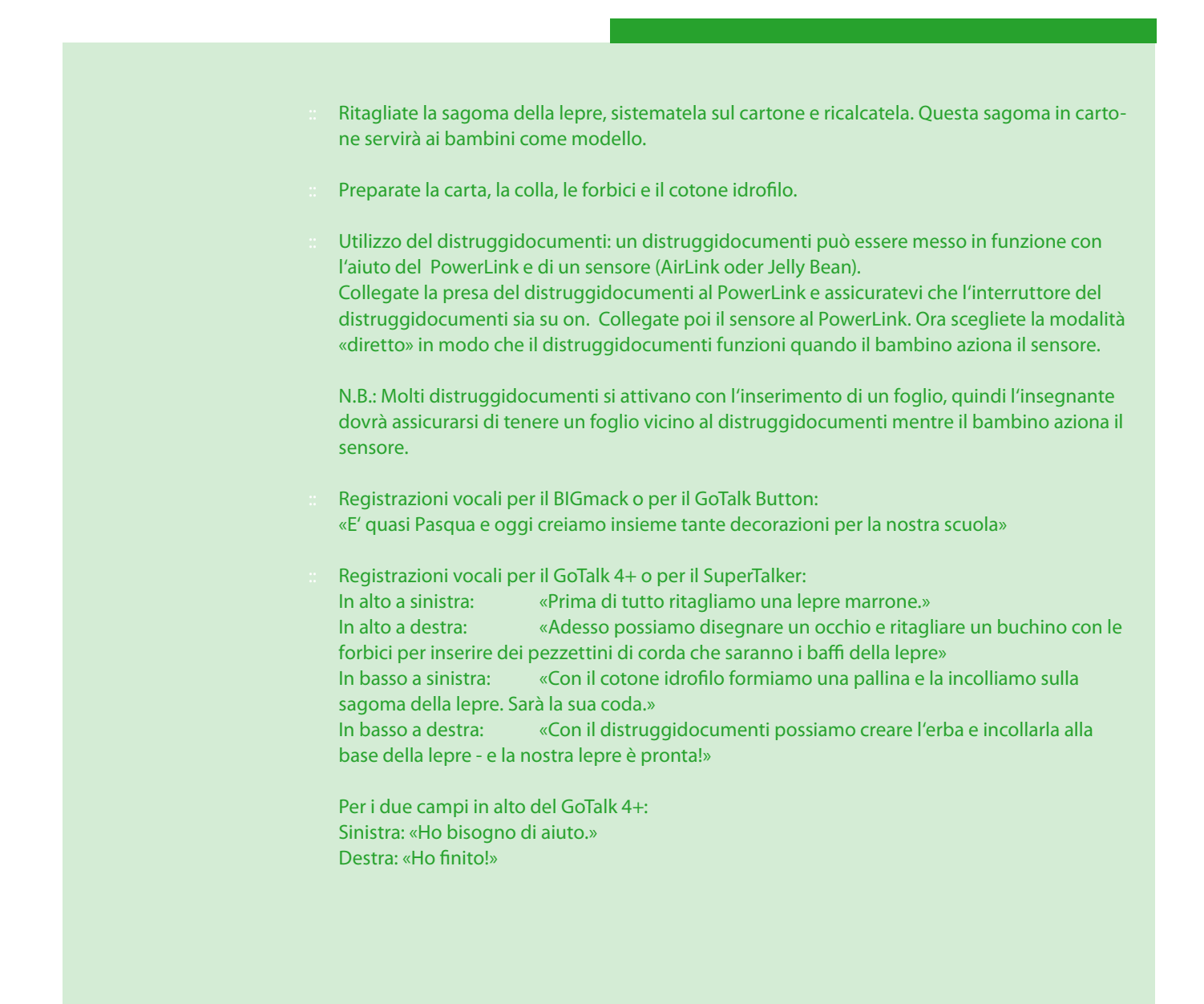

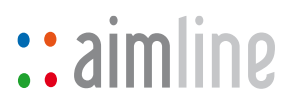

#### SVOLGIMENTO

- **1.** Il bambino che usa il BIGmack o il GoTalk Button racconta agli altri le fasi del lavoro che stanno svolgendo.
- **2.** Il bambino che utilizza il GoTalk 4+ o il SuperTalkers può ascoltare tutte le fasi della creazione della lepre prima, o mentre, gli altri le svolgono:
- **3.** Tasto 1: Prendete la sagoma della lepre in cartone, sistematela sul cartoncino marrone e ricalcatela. Ritagliate questa lepre con l'aiuto delle forbici elettriche.

Tasto 2: Ora potete disegnare o incollare gli occhi della lepre. Con la punta delle forbici praticate un buchino sotto agli occhi in modo da inserire la corda che servirà a creare i baffi della lepre.

Tasto 3: Formate una pallina con il cotone idrofilo e incollatelo alla sagoma della lepre. Sarà la sua coda.

Tasto 4: Ora manca solo l'erba. Inserite un foglio di carta verde nel distruggidocumenti e incollate le striscioline di «erba» alla base della lepre, su entrambi i lati.

Ora la lepre è pronta! Potete appenderla al soffitto con un filo o sistemarla alle finestre.

#### CONSIGLI E SUGGERIMENTI

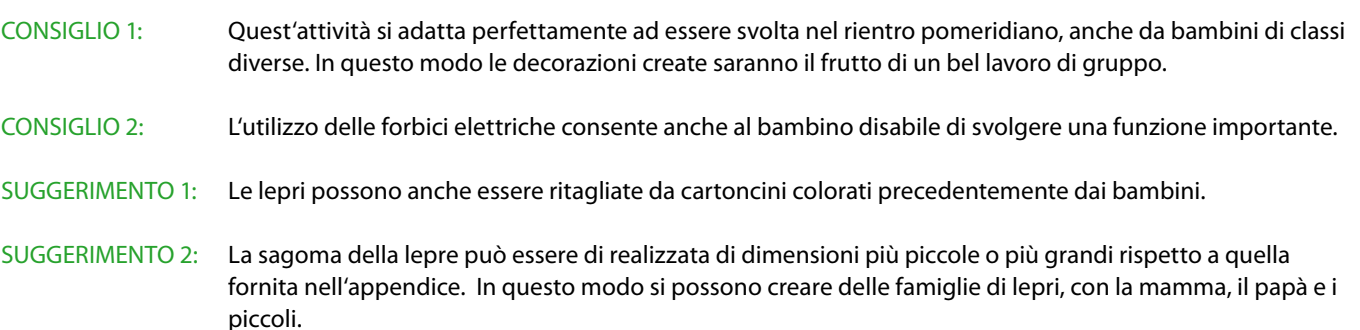

## $\cdot$  aimschool  $\cdot$  aimschool  $\cdot$  $\blacksquare$  $\alpha$ iminii: ai ties aimline :: aimchild :: aimschool ::

:: aimchild :: aimschool :: aimteacher imschool :: aimteacher :: aimactiviies aimline :: aimchild :: aimschool :: imteacher :: aimactivities :: aimline : aimchild :: aimschool :: aimteacher :: aimac tivities :: aimline :: aimchild :: imschool :: aimteacher :: aimactiviies aimline :: aimchild :: aimschool :: imteacher :: aimactivities :: aimline : aimchild :: aimschool :: aimteacher :: aimac tivities :: aimline :: aimchild :: imschool :: aimteacher :: aimactiviies aimline :: aimchild :: aimschool :: imteacher :: aimactivities :: aimline : aimchild :: aimschool :: aimteacher : aimactivities :: aimline :: aimchild $\pm$ imschool :: aimteacher :: aimactiviies aimline :: aimchild :: aimschool  $f$ : imteacher :: aimactivities = arryy aimactivities :: ai mschool :: aimteacher es aimline :: aimchild :: aims

:: aimchild :: aimschool :: aimteacher AIMLINE sono proprietà di ACTIVE COMMUNICATION

LA VERSIONE ITALIANA È A CURA DI

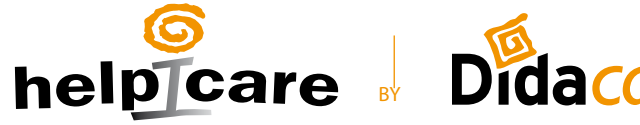

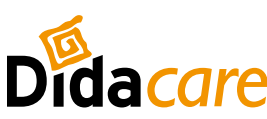

aimschool :: aimteacher :: aimactivi-40017 S.Giovanni in Persiceto (BO) - Via Galvani 5/A - Tel. 051 6810450 Fax 051 6811287 - info@helpicare.com - www.helpicare.com

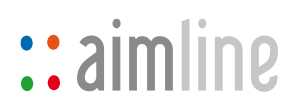

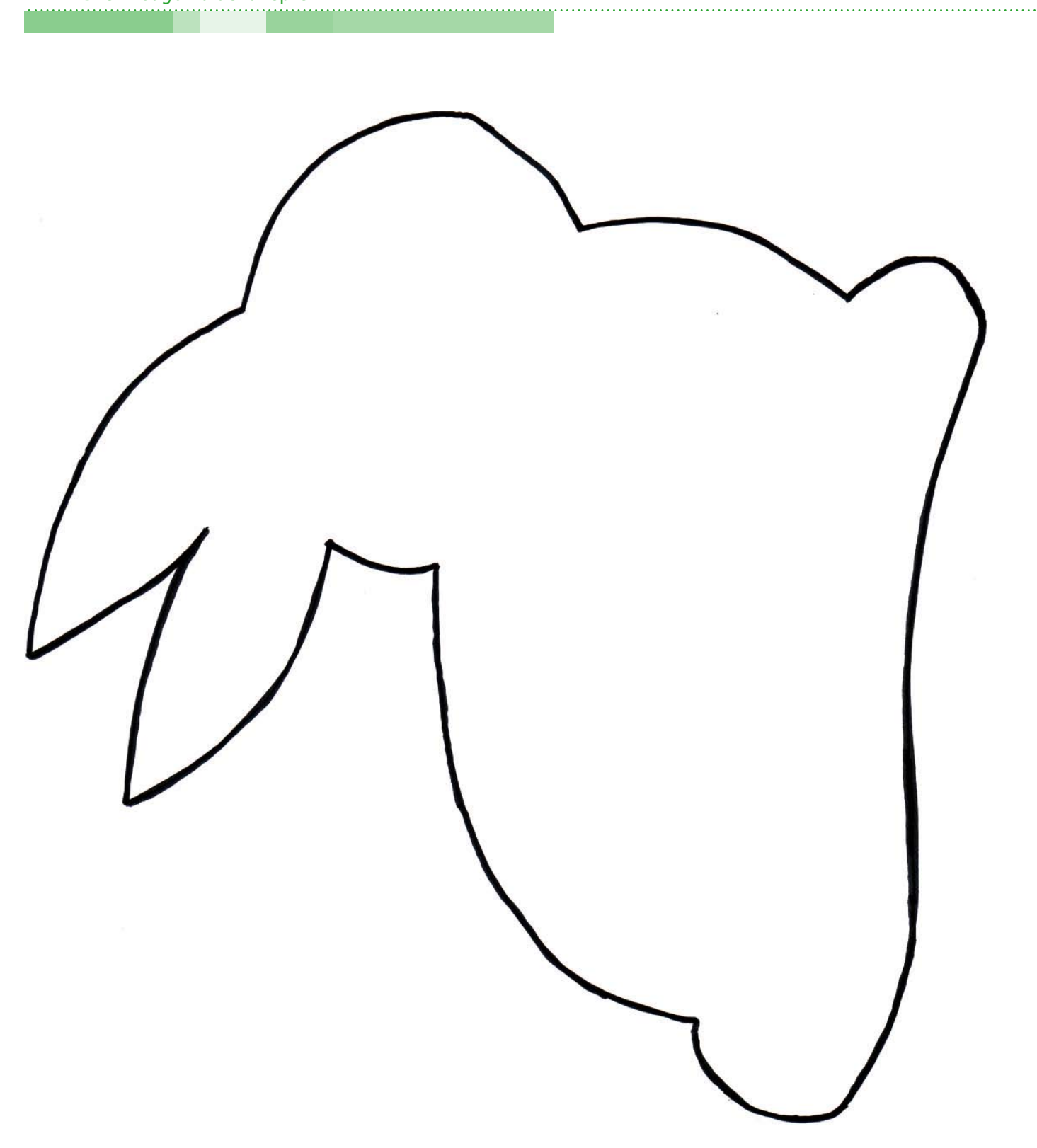

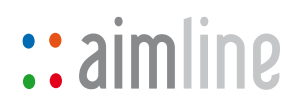

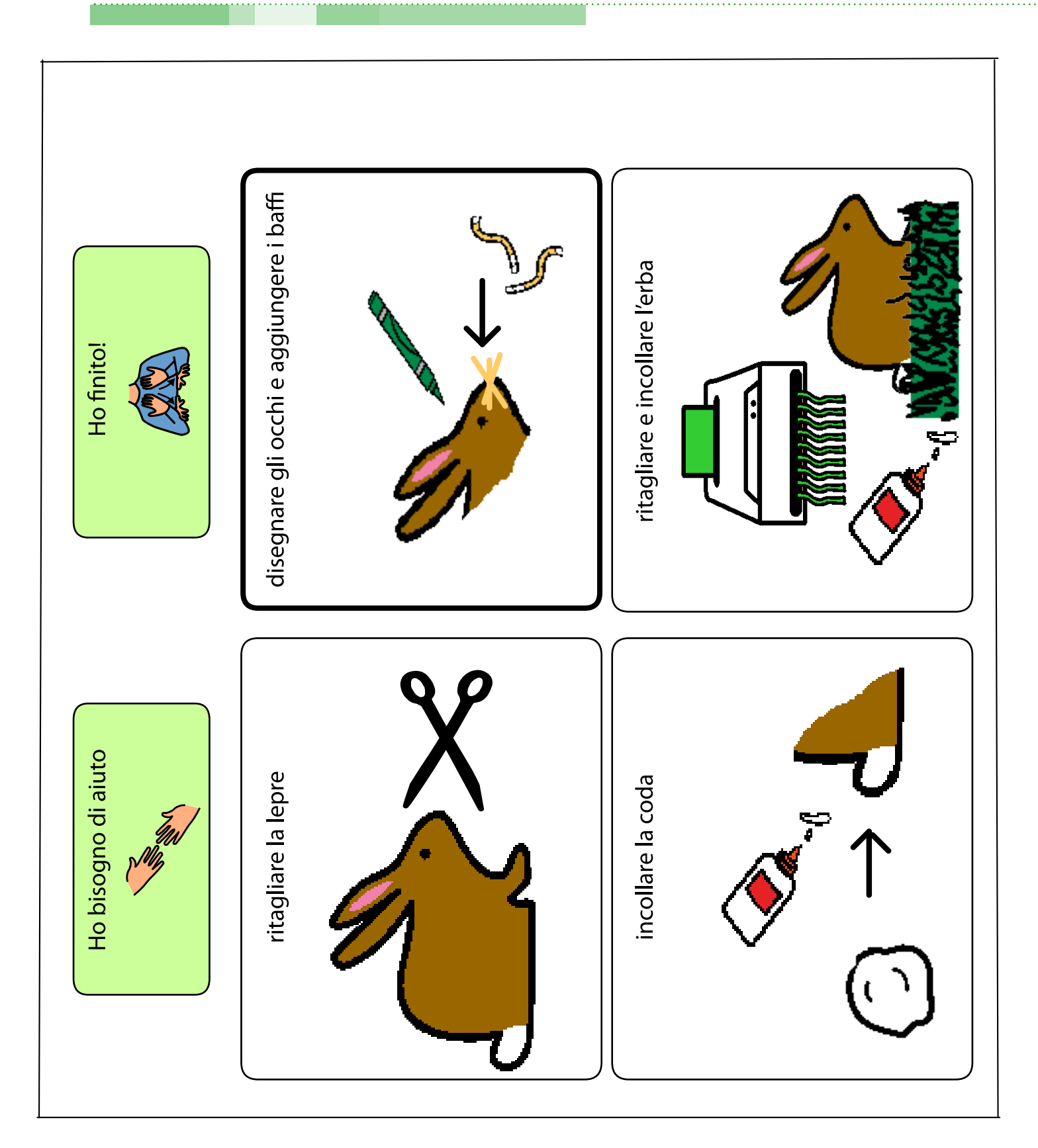

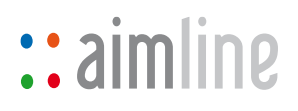

### APPENDICE - Griglia per il SuperTalker

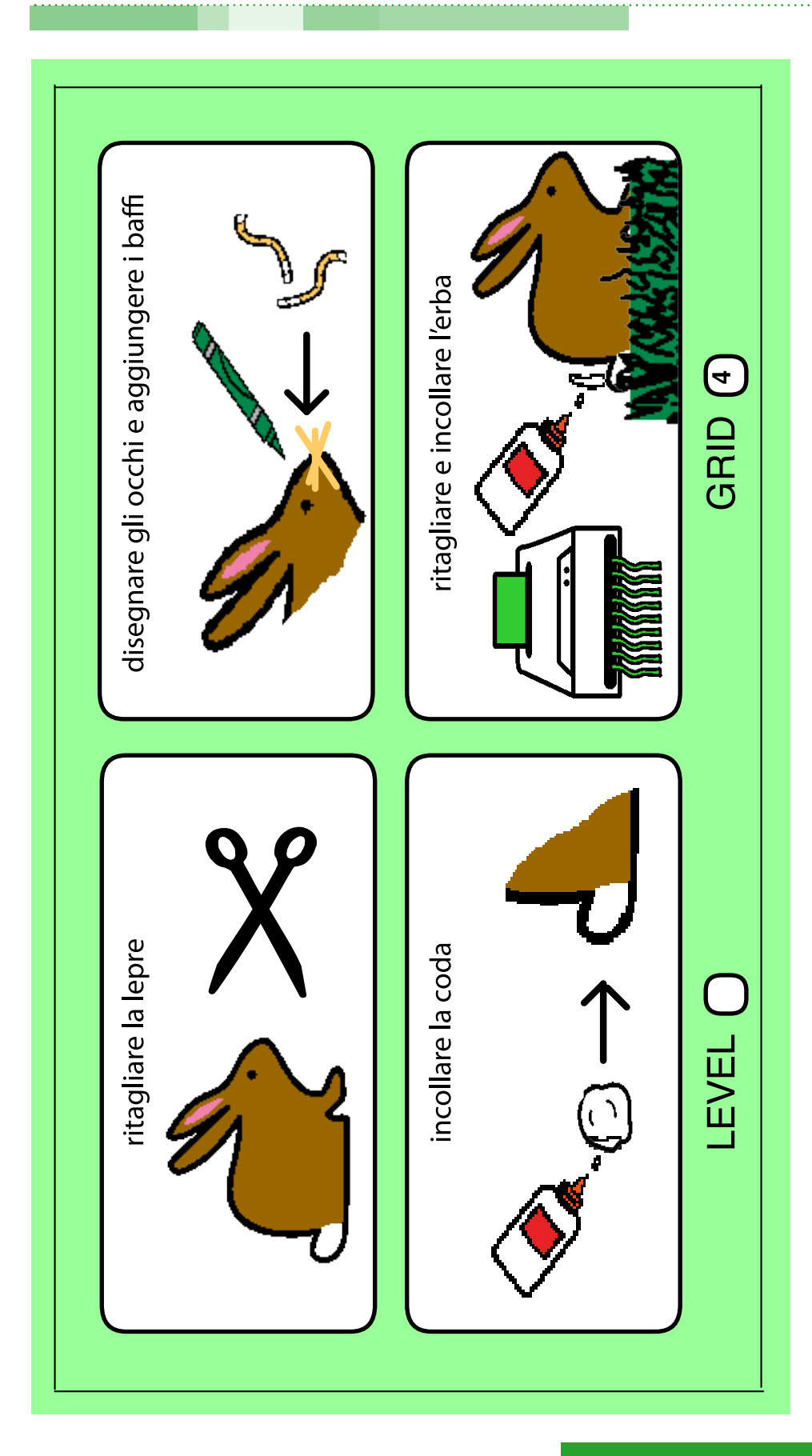